## **Initiation à la position de base**

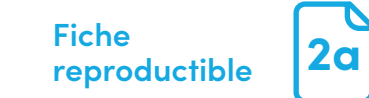

Touche Entrée en forme de «L» inversé pour macOS et Windows

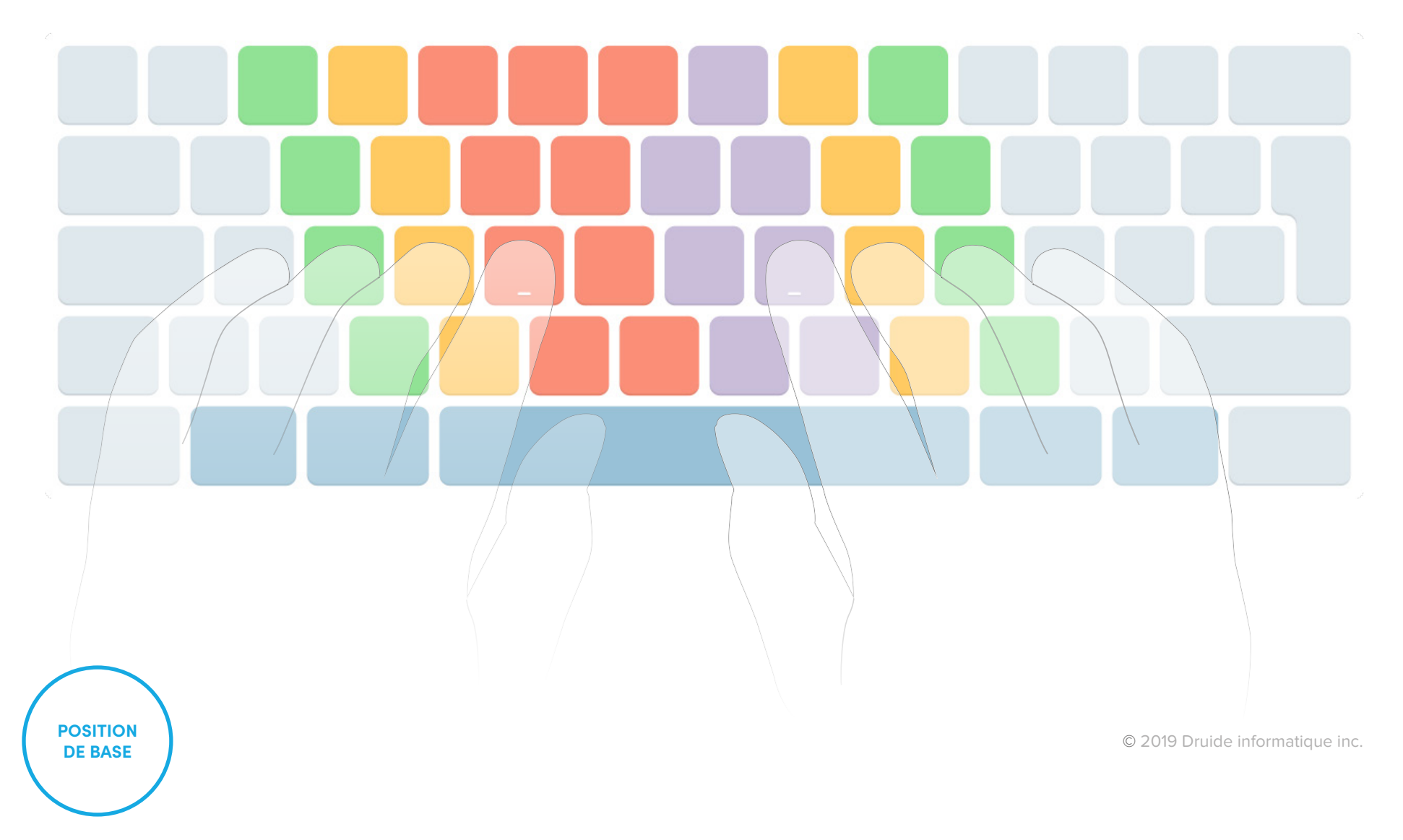